### <span id="page-0-0"></span>PERNYATAAN KEASLIAN TULISAN

Saya menyatakan bahwa skripsi ini bebas plagiat, dan apabila dikemudian hari terbukti terdapat plagiat dalam skripsi ini, maka saya bersedia menerima sanksi sesuai ketentuan peraturan perundang-undangan.

Bojonegoro, 12 agustus 2023 HALLERAL<br>TEMPEL<br>TAKX506606505 Solahudin wahib NIM. 2120190311 **ANIVER** AHDLATUL ULAMP UNUGIRI

### **HALAMAN PERSETUJUAN**

- Nama : Solahudin Wahib
- **NIM** : 120190311
- Fakultas : Teknik Informatika
- Judul Skripsi : Sistem Pendukung Keputusan Seleksi Kelayakan Usulan Peserta DTKS (Data Terpadu Kesejahteraan Sosial)

Telah disetujui dan dinyatakan memenuhi syarat untuk diajukan dalam ujian skripsi.

Bojonegoro, 10 Agustus 2023

Pembimbing 1 AND  $\overline{\mathbf{U}}$ Rahmat in yeda, M.Pd. NIDN: 0727029401 Pembimbing 2

Sahri, M.Pd.I. NIDN: 0730129003

ij

### HALAMAN PENGESAHAN

Nama : SOLAHUDIN WAHIB

**NIM** : 2120190311

: Sistem Pendukung Keputusan Seleksi Kelayakan Usulan Peserta Judul skripsi DTKS (Data Terpadu Kesejahteraan Sosial)

Telah dipertahankan dihadapan penguji pada tanggal 23 Agustus 2023

<span id="page-2-0"></span>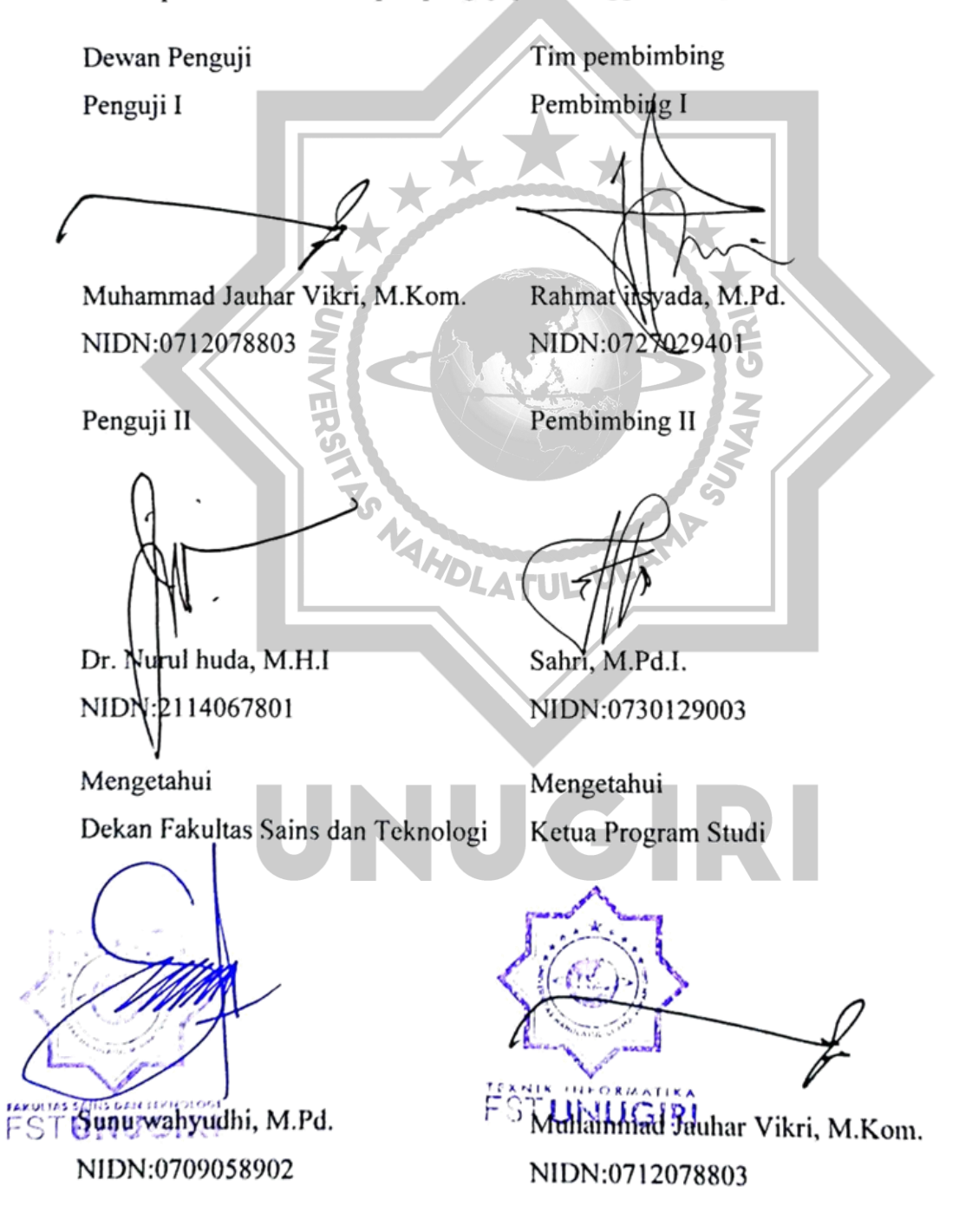

### **HALAMAN MOTTO**

kunci keberhasilan yang sesungguhnya adalah konsisten (B.J. Habibie) waktumu terbatas, jangan habiskan untuk orang lain (steve jobs)

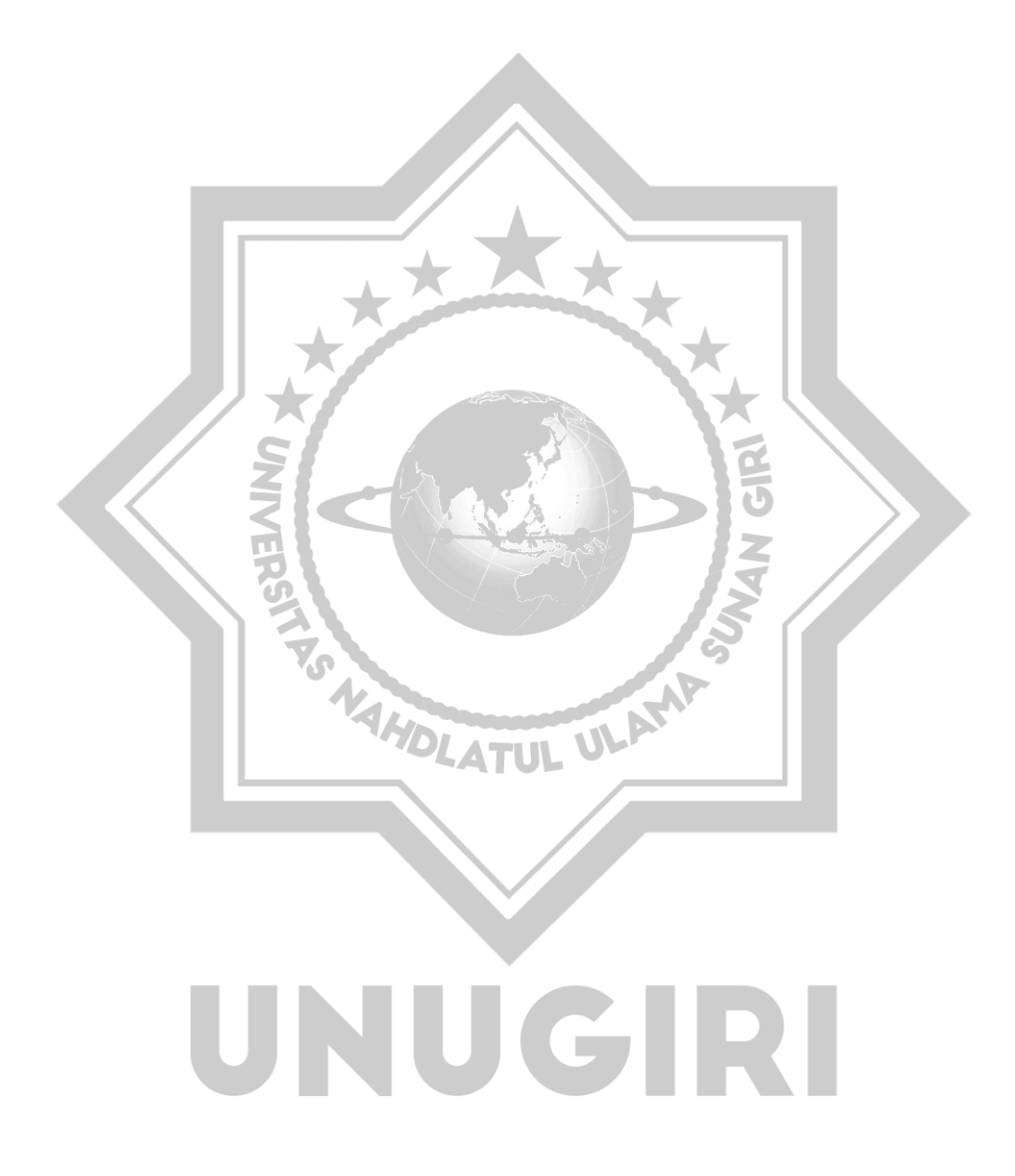

#### **PERSEMABAHAN**

<span id="page-4-0"></span>Skripsi ini saya persembahkan kepada orang orang terdekat saya terutama orang tua saya sebagai bentuk pembuktian bawa saya selalu berusaha agar tidak mengecewakan atas harap yang mereka berikan kepada saya, semoga dengan ini bisa menjadi kebanggaan kedua orang tua saya. Yang kedua skripsi ini juga saya persembahkan untuk saudara – saudara saya yang telah berjasa selama saya menempuh pendidikan. Taklupa skripsi ini juga saya persembahkan keda teman teman saya yang saling mendukung satu sama lain.

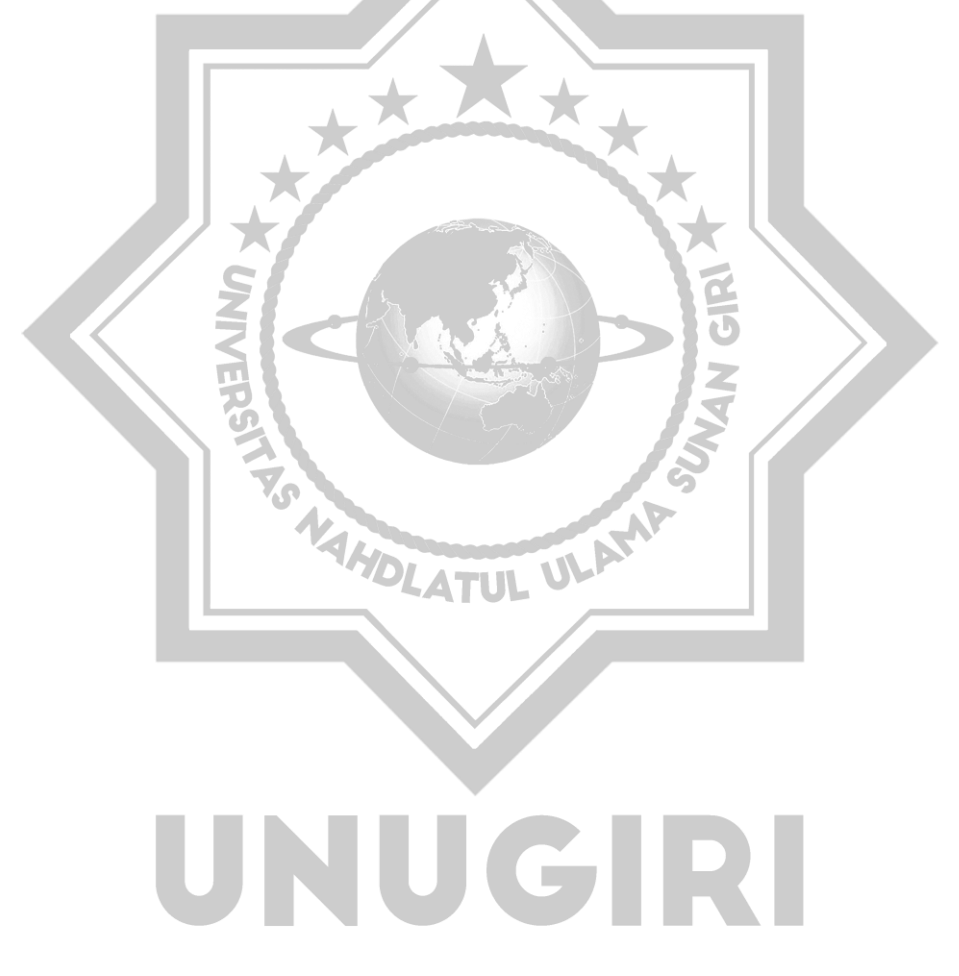

#### **KATA PENGANTAR**

<span id="page-5-0"></span>Puji syukur penulis haturkan kepada Allah Swt yang mana atas ridha-Nya penulis dapat menyelesaikan penyusunan skripsi ini. Adapun judul skripsi yang penulis ajukan adalah "Sistem Pendukung Keputusan Seleksi Kelayakan Usulan Peserta DTKS (Data Terpadu Kesejahteraan Sosial)." karya ini tidak akan selesai tanpa orang-orang tercinta di sekeliling penulis yang mendukung dan membantu. Dalam kesempatan ini penulis ingin mengucapkan terima kasih kepada :

- 1. Bapak M. Jauharul Ma'arif, M.Pd.I. selaku Rektor Universitas Nahdlatul Ulama Sunan Giri Bojonegoro.
- 2. Bapak Sunu Wahyudhi, M.Pd selaku Dekan Fakultas Sains dan Teknologi Universitas Nahdlatul Ulama Sunan Giri Bojonegoro.
- 3. Bapak Rahmat Irsyada, M.Pd. selaku Dosen Pembimbing I yang selalu memberikan waktu bimbingan dan arahan selama penyusunan proposal skripsi ini.
- 4. Bapak Sahri, M.Pd.I selaku Dosen Pembimbing II yang telah memberikan bimbingan dan saran yang membangun demi terslesaikannya proposal skripsi ini.
- 5. Ibu Nita Cahyani, S.Si., M. Stat. selaku Wali Dosen yang telah memberikan bimbingan serta nasihat selama masa perkuliahan.
- 6. Terutama kepada kedua orang tua, keluarga, dan teman-teman yang telah memberikan bantuan sejak mulai perkuliahan hingga skripsi ini terselesaikan.

Penyusun skripsi ini masih jauh dari kesempurnaan, sehingga besar harapan terkait adanya kritik serta saran yang membangun demi perbaikan penulisan skripsi yang mendatang. Skripsi ini diharapkan dapat memberikan manfaat kepada berbagai pihak.

#### **ABSTRACT**

<span id="page-6-0"></span>*Wahib, solahudin. 2023. Decision Support System for Selection of Eligibility for Proposed Dtks Participants (Integrated Social Welfare Data). Thesis, majoring in Informatics Engineering, Faculty of Science and Technology, Nahdlatul Ulama Sunan Giri University. The main supervisor Rahmat irsyada, M.Pd. and Sahri's mentor, M.Pd.I.*

*Keywords: Decision Support System, Technique for Order Preference by Similarity to Ideal Solution*

*In the stage of selecting the proposed DTKS (Integrated Social Welfare Data) candidate participants, the village government is demanded that the selection or screening be carried out fairly and on target. So that with a decision support system for the feasibility selection of proposed DTKS participants (Integrated Social Welfare Data) it is able to assist the village government in its implementation. In the selection stage there are many factors that make the selection less precise on target including kinship factors and other subjective valuation factors. The criteria used refer to the DTKS participant validation form from the Ministry of Social Affairs. After conducting a series of studies, analysis of system requirements to the final stage of system testing. It can be concluded that the system built using the TOPSIS method (Technique for Order Preference by Similarity to Ideal Solution) in general this method has the following steps for completion, Making a decision matrix that has been normalized, Making a weighted normalized decision matrix, Determining a positive ideal solution matrix and negative ideal solution matrix, determines the distance between each alternative value with the positive ideal solution matrix and negative ideal solution matrix, calculates the preference value for each alternative value. In addition, this decision support system was built using MYSQL and the PHP programming language from the results of research the system is able to run properly and running properly. By using the black box test and due diligence questionnaire conducted by the Sandingrowo Village government, this system is said to be good and can work as expected. With the highest preference value, namely Mukhlisoh with a value of 0.7604 and the lowest is Sujono with 0.5092. With the acquisition of algorithm accuracy of 99.99%.*

#### **ABSTRAK**

<span id="page-7-0"></span>Wahib, solahudin. 2023. *Sistem Pendukung Keputusan Seleksi Kelayakan Usulan Peserta Dtks (Data Terpadu Kesejahteraan Sosial).* Skripsi, jurusan Teknik Informatika Fakultas Sains dan Teknologi Universitas Nahdlatul Ulama Sunan Giri. Pembimbing utama Rahmat irsyada, M.Pd. dan pembimbing pendamping Sahri, M.Pd.I.

*Keywords:* Sistem Pendukung Keputusan, *Technique for Order Preference by Similarity to Ideal Solution*

Dalam tahapan penyeleksian usulan calon peserta DTKS (Data Terpadu Kesejahteraan Sosial) pemerintah desa dituntut agar penyeleksian atau penjaringan dilakukan secara adil dan tepat sasaran. Sehingga dengan adanya sistem pendukung keputusan seleksi kelayakan usulan peserta DTKS (Data Terpadu Kesejahteraan Sosial) mampu membantu pemerintah desa dalam pelaksananya.dalam tahapan penyeleksian ada banyak faktor yang menjadikan penyeleksian kurang tepat sasaran diantaranya faktor kekerabatan dan faktor penialian secara subjektif lainnya. Adapun kriteria yang digunakan telah mengacu pada formulir validasi peserta DTKS dari kementrian sosial. Setelah melakukan serangkaian penelitian, analisis kebutuhan sistem hingga tahap akhir pengujian sistem. Dapat disimpulkan bahwa sistem yang dibangun menggunaka metode TOPSIS (*Technique for Order Preference by Similarity to Ideal Solution*) secara umum metode ini mempunyai langkah-langkah penyelesaian sebagai berikut, Membuat matriks keputusan yang sudah dinormalisasi, Membuat matriks keputusan normalisasi terbobot, Menentukan matriks solusi ideal positif dan matriks solusi ideal negatif, Menentukan jarak antara setiap nilai alternatif dengan matriks solusi ideal positif dan matriks solusi ideal negatif, Menghitung nilai preferensi untuk setiap nilai alternatif.selain itu sistem pendukung keputasan ini dibangun menggunakan *MYSQl* dan bahasa pemrograman *PHP* dari hasil penelitian sistem mampu berjalan dengan baik dan berjalan dengan semestinya. Dengan menggunakan uji *black box* dan uji kelayakan angket yang dilakukan oleh pemerintah Desa Sandingrowo sistem ini dikatakan baik dan bisa berjalan dengan yang diharapakan. Dengan hasil nilai preferensi terbaik yakni Mukhlisoh dengan nilai 0.7604 dan terendah Sujono 0.5092. Dengan perolehan akurasi algoritma sebesar 99,99%

# **DAFTAR ISI**

<span id="page-8-0"></span>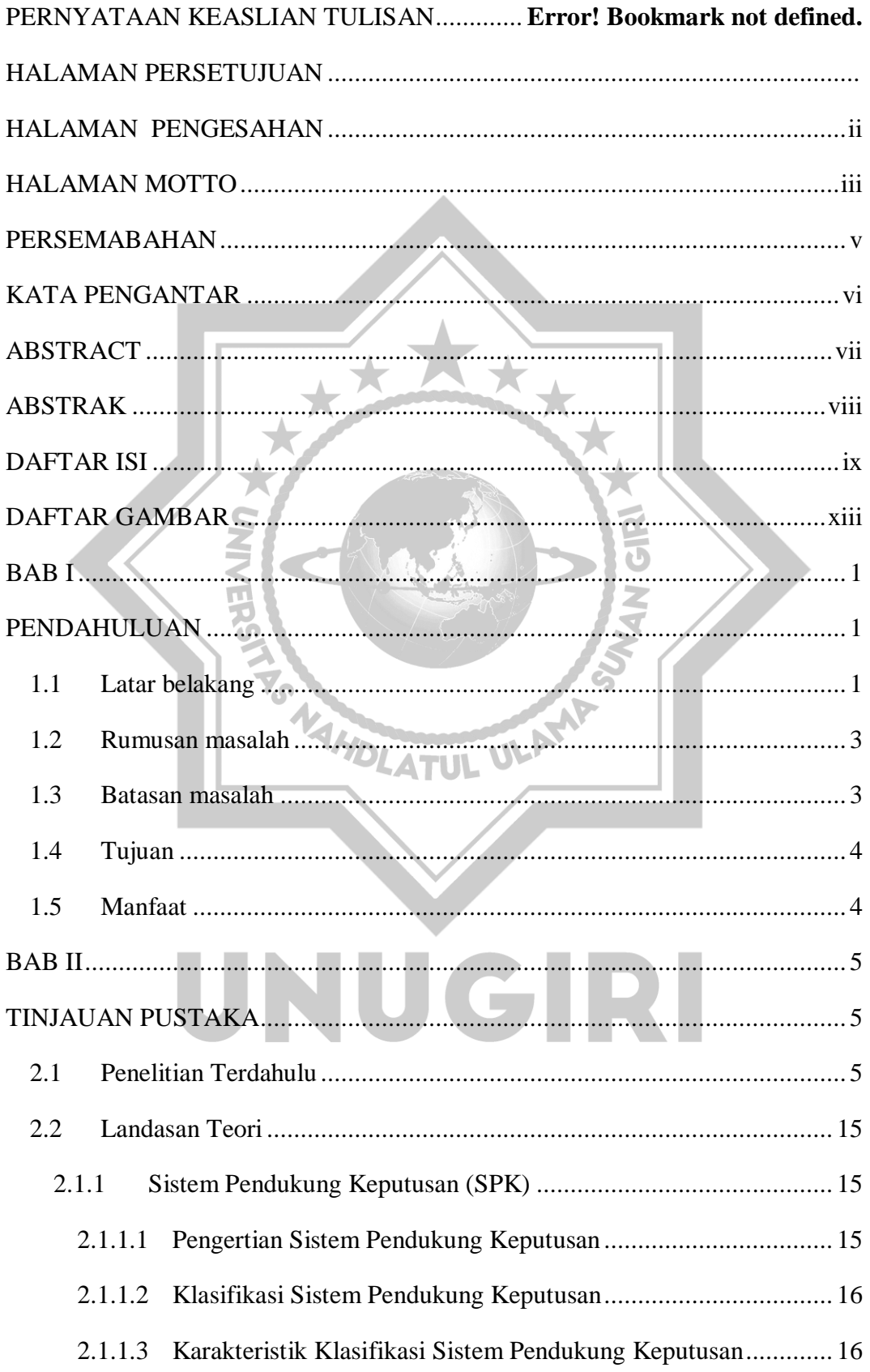

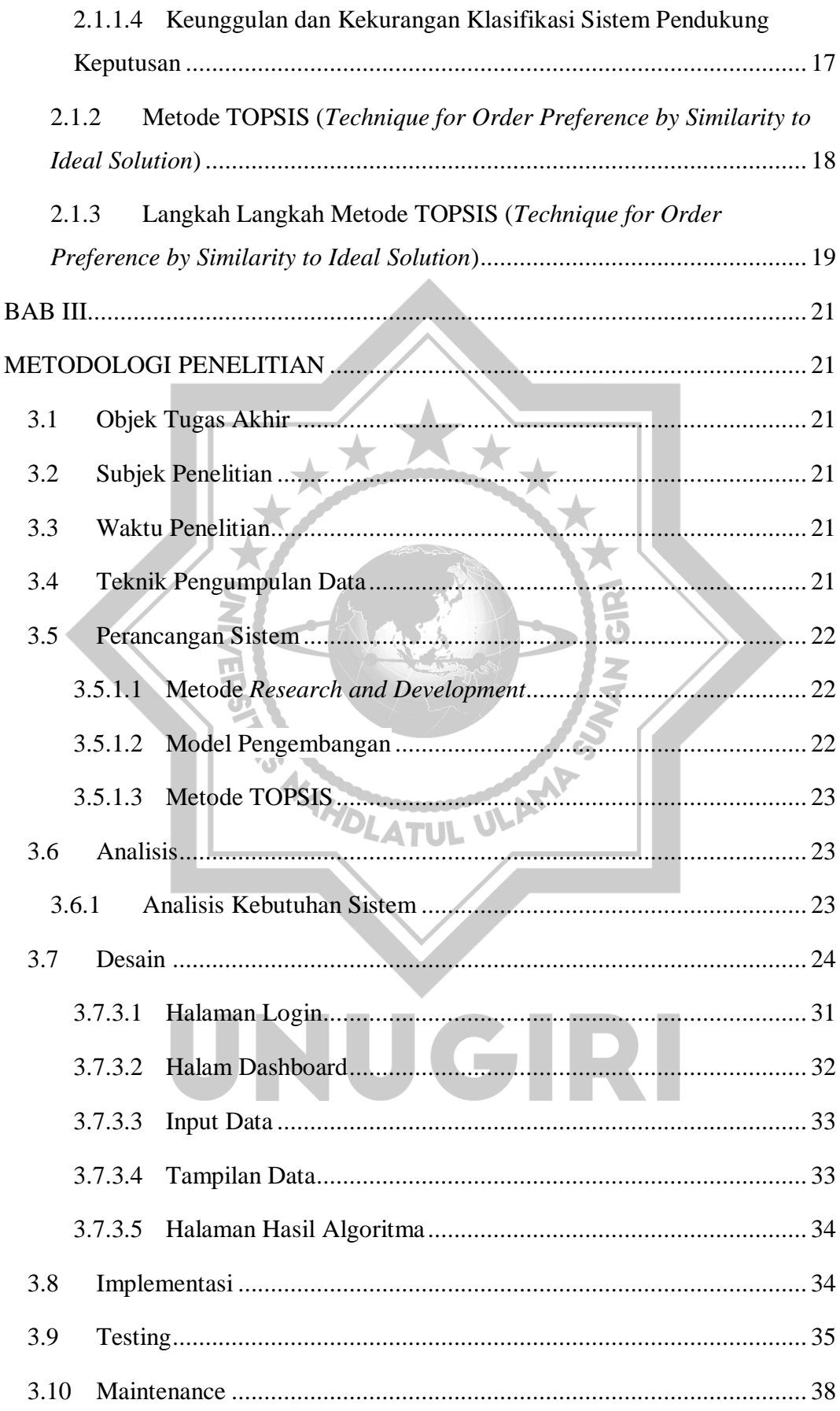

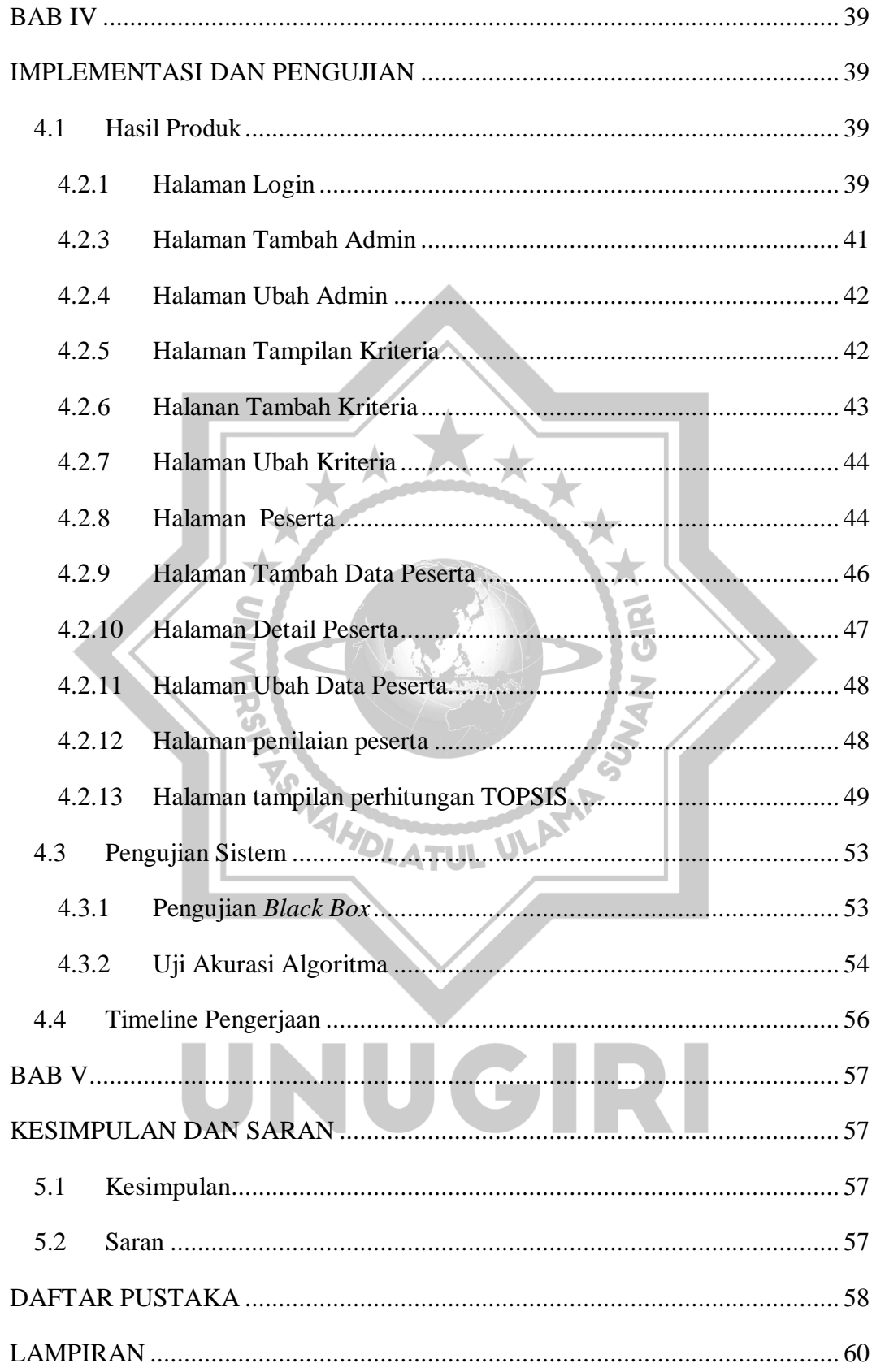

### **DAFTAR TABEL**

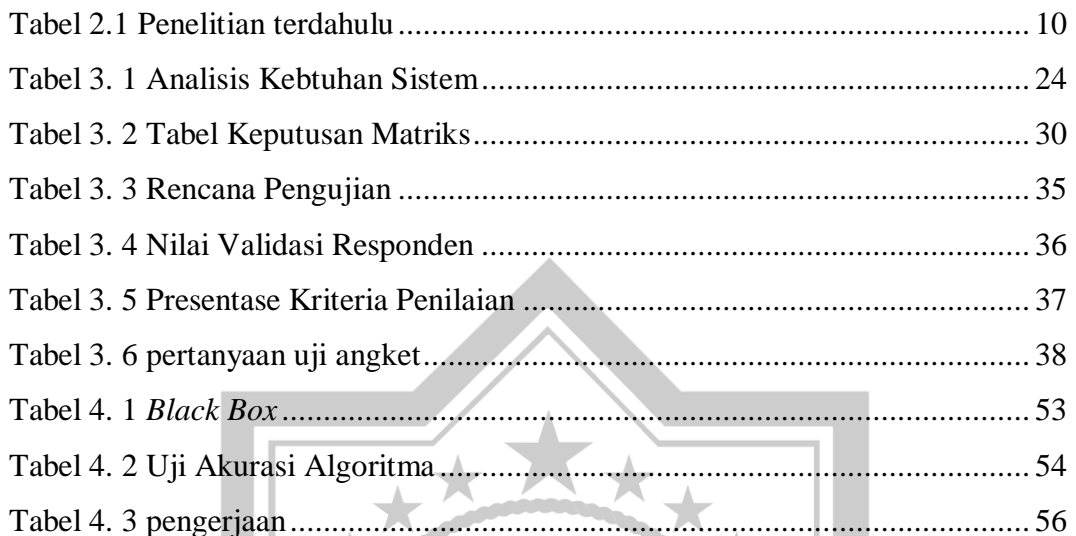

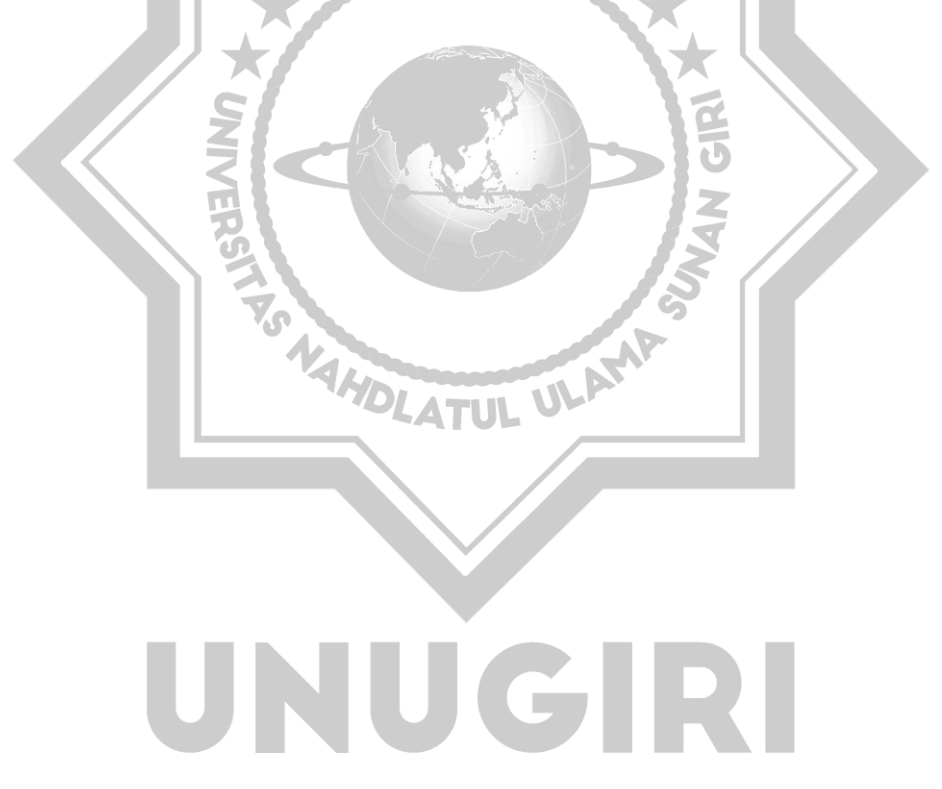

## <span id="page-12-0"></span>**DAFTAR GAMBAR**

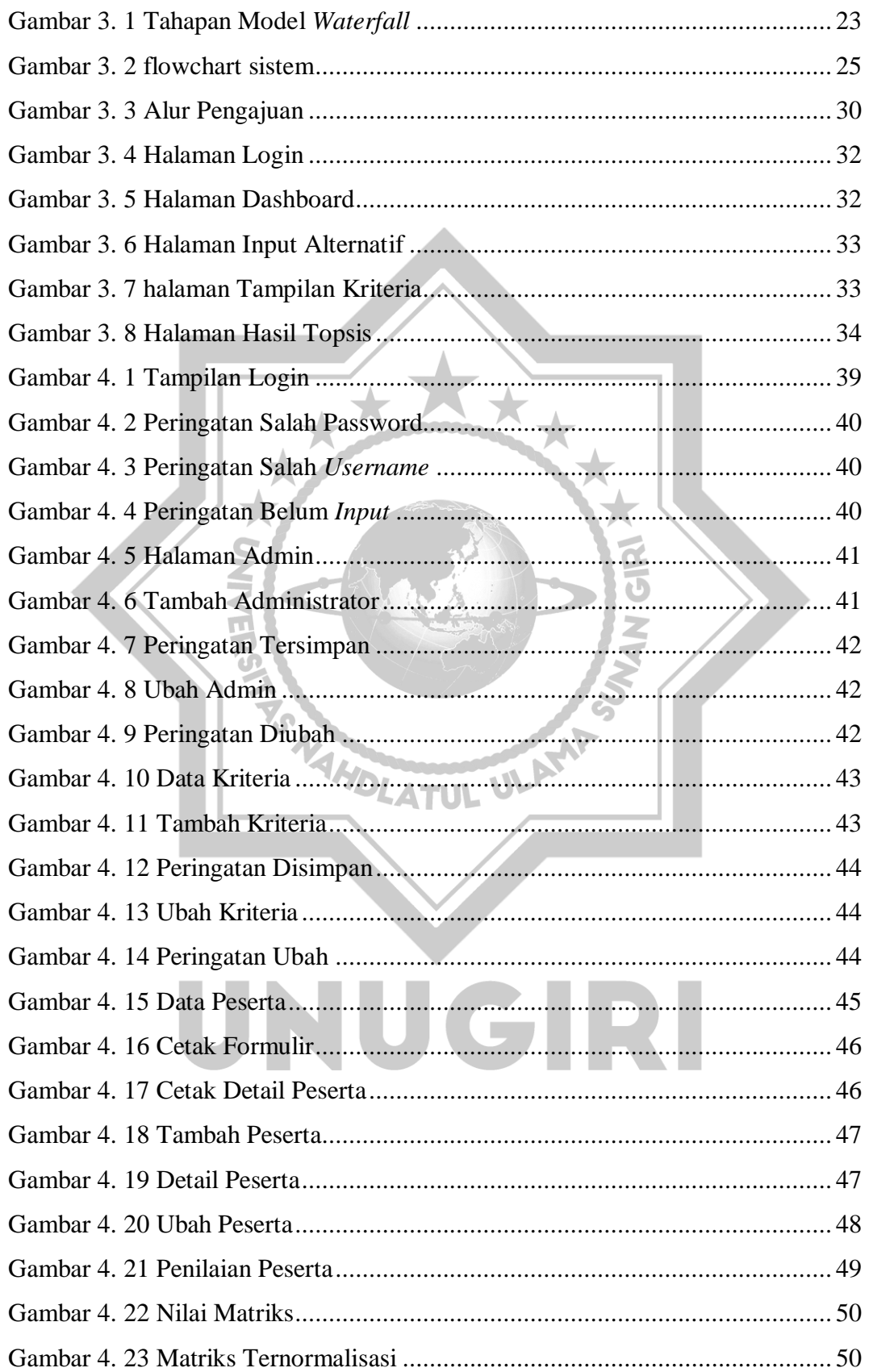

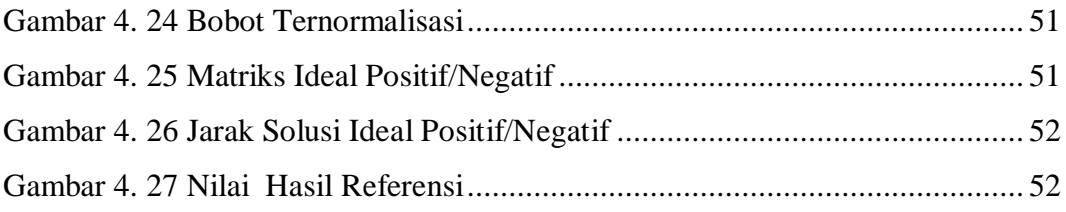

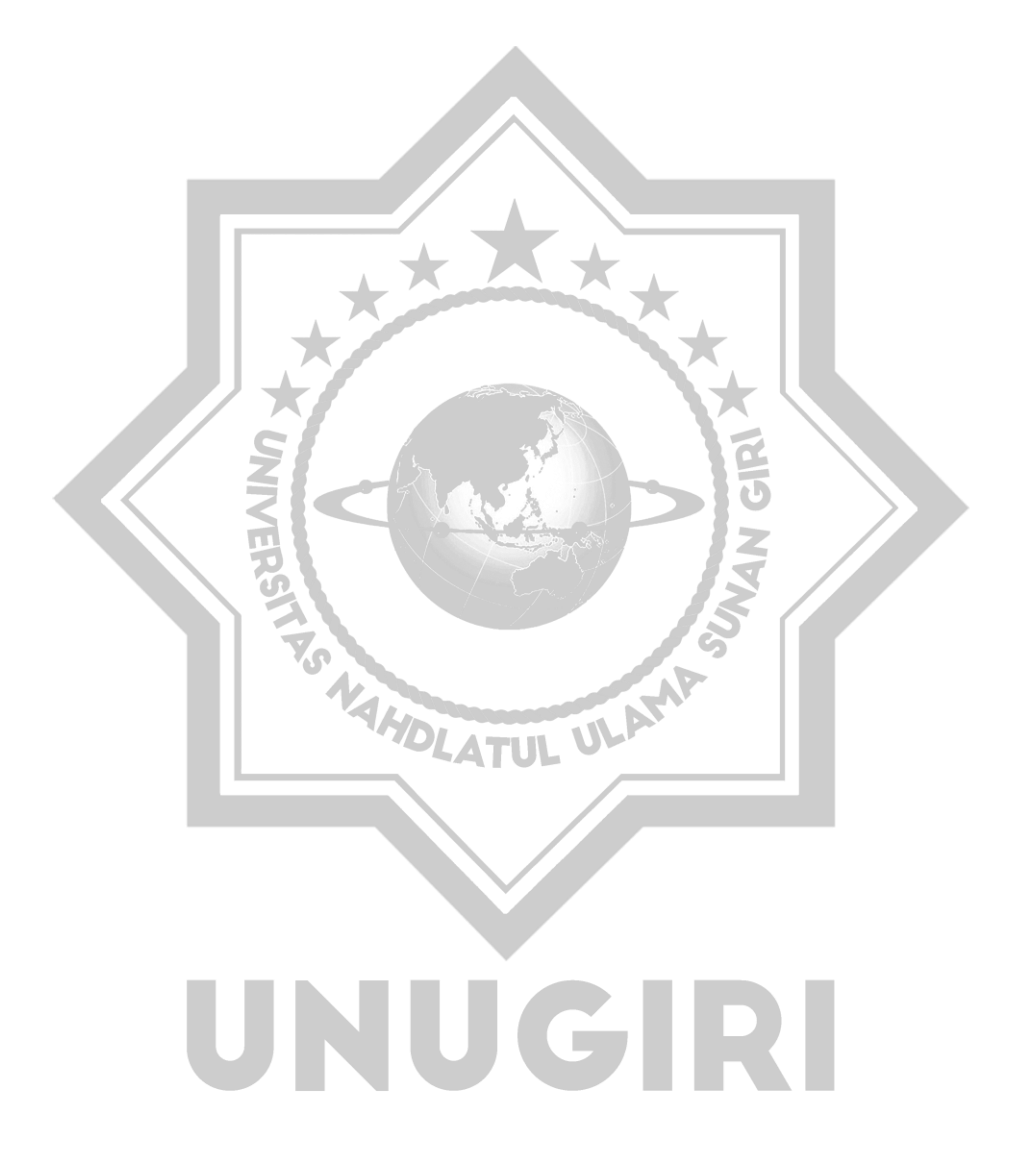